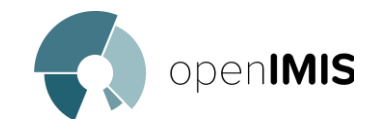

## Présentation d'openIMIS *Réunion de la Communauté Francophone* 25.05.2021

Siméon NSABIMANA Jean Brice TETKA

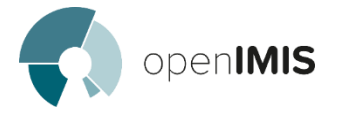

### **Plan**

- **Qu'est-ce qu'openIMIS?**
- **Pourquoi openIMIS?**
- **openIMIS : un Bien Commun pour la CSU**
- **Les procédures openIMIS en 4 étapes**
- **Opportunités avec openIMIS**
- **Ressources documentaires sur openIMIS**
- **Présentation succincte des menus d'openIMIS: composantes et exemples**

**Images en faveur du passage de la gestion manuelle à une gestion informatisée**

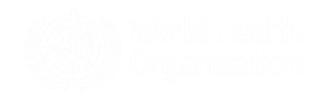

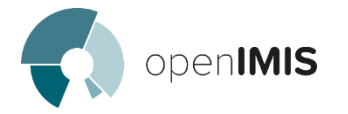

## **Qu'est -ce qu'openIMIS**

openIMIS est un

• **Logiciel open sources pour la gestion des produits d'assurance santé et de financement de la santé.** Il permet de numériser les liens entre patients , fournisseurs de soins et organismes payeurs .

Il est appuyé par

• Une communauté de développeurs, d'utilisateurs et d'organisations utilisatrices

Avec une mission commune :

• Augmenter et améliorer la couverture sanitaire universelle (CSU) et la couverture universelle en protection sociale

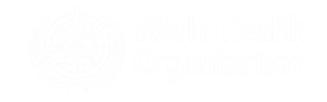

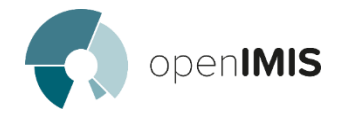

## **Pourquoi openIMIS?**

Nécessité de se concentrer sur **les opérations de gestion principales du système de financement de la santé** 

**Accroître et améliorer l'efficacité de la couverture** grâce à des processus d'administration numérique plus efficaces et plus transparents

**Agenda CSU:** Régimes de protection sociale (santé) et de financement de la santé **Processus opérationnels complexes reliant les données du bénéficiaire, du fournisseur et du payeur** (ex. l'inscription des bénéficiaires, le traitement des demandes de remboursement pour les fournisseurs de soins)

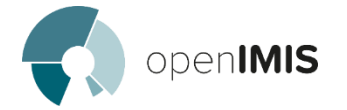

## **openIMIS – Un Bien Commun pour la Couverture Sanitaire Universelle (CSU)**

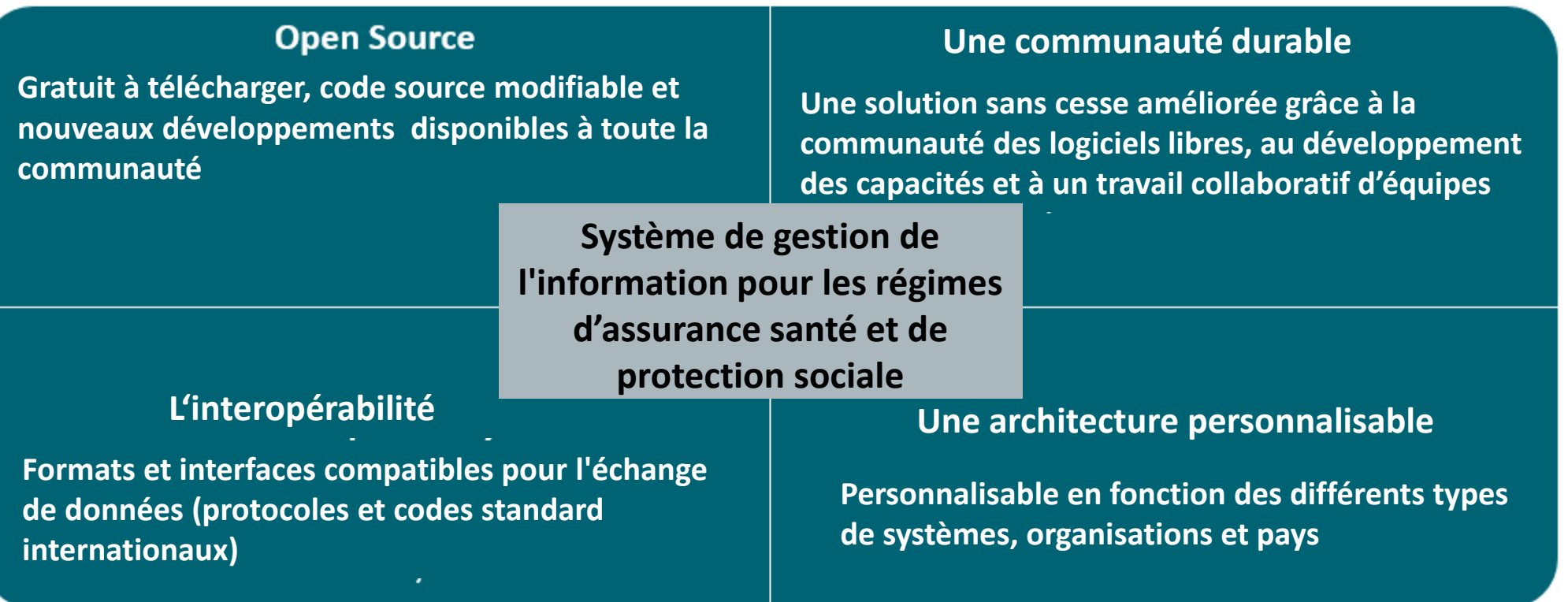

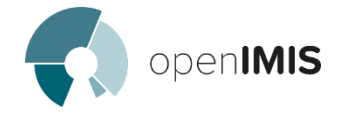

## Les procédures openIMIS

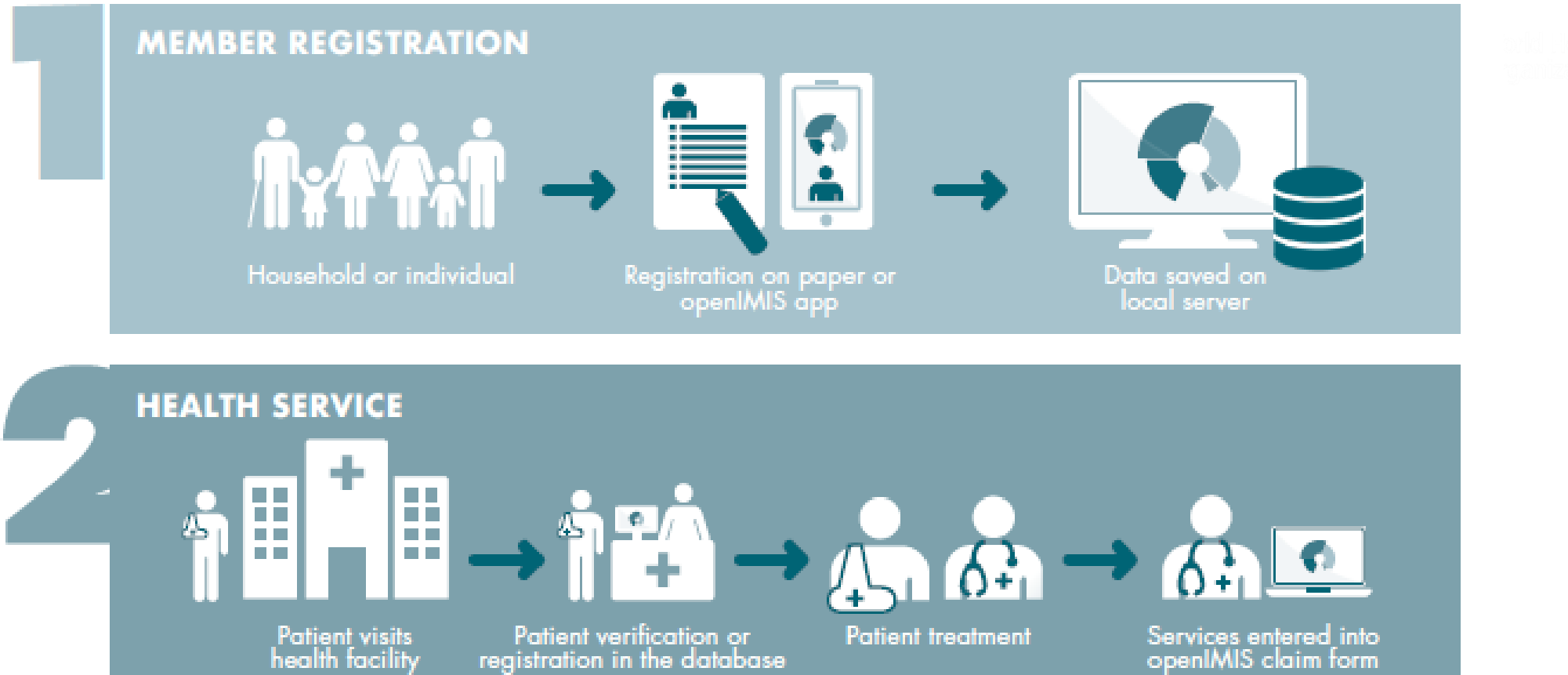

Services entered into<br>openIMIS claim form

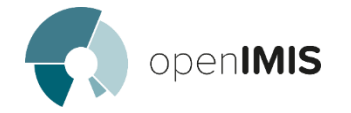

## Les procédures openIMIS

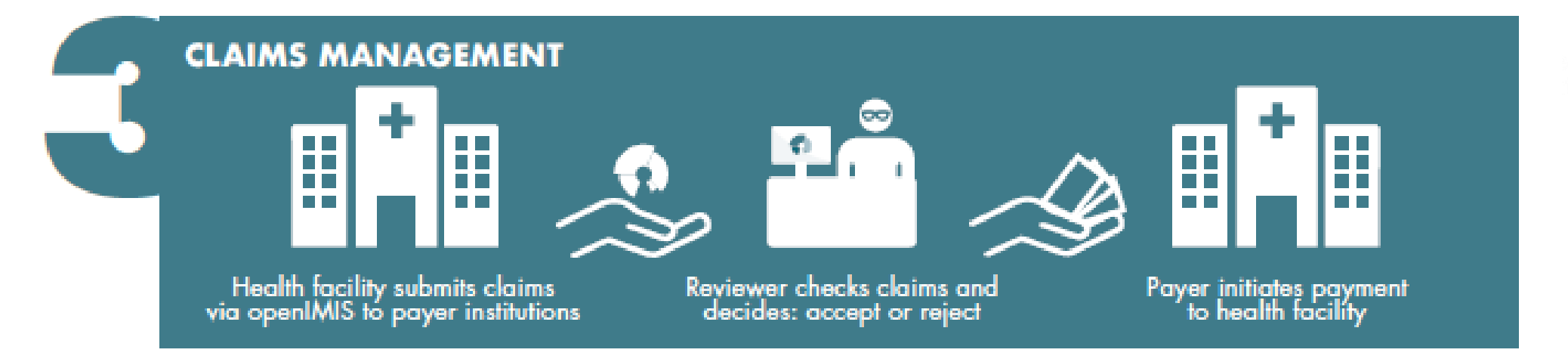

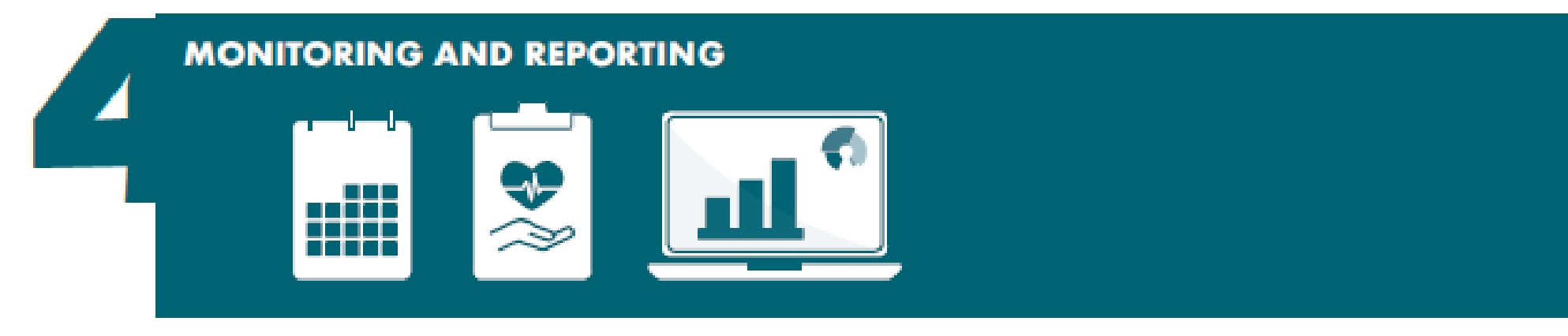

## **Opportunités avec openIMIS**

**openIMIS est adapté aux priorités de la gestion des programmes et des opérations**

### **Opportunités pour le niveau national**

- Déjà **utilisé** dans beaucoup de pays (Népal, Tanzanie, Cameroun, Gambie, RDC, Tchad) don't deux à l'échalle nationale (Népal, Tanzanie)
- Open source : **autonomie** des opérations dans le pays - adaptation continue et collaboration avec autres projets et pays
- Création de **capacité locale**
- **Interopérabilité** et potentielle mise à l'échelle pour le futur: vision **CSU**
- **Intégration** avec d'autres outils et programmes
- Disponibilité des **données** et transparence pour la gestion du programme

### **Opportunité pour le niveau régional et les opérations**

Les procédures digitalisées permettent une **efficience** des opérations avec:

- La réduction des procédures **papier** 

*(voir les 2 dernières diapositives de la presentation)* 

- Gain de **temps** de travail et de déplacement -> priorité pour la mise à l'échelle
- Contrôle des **fraudes** via analyse des données
- Suivi de la **consommation** des produits pharmaceutiques
- **Audit** de l'encodage des données par utilisateurs

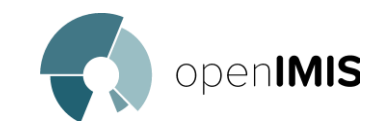

## **Ressources documentaires sur openIMIS**

Page d'accueil de l'initiative openIMIS <https://openimis.org/>

Communauté virtuelle de partage des connaissances <https://openimis.atlassian.net/wiki/spaces/OP/overview>

Code source à télécharger <https://github.com/openimis>

Essayez la démo et testez les fonctionnalités <https://demo.openimis.org/> https://openimis.atlassian.net/wiki/spaces/OP/pages/2664235043/Implementation+Resources

Signaler des problèmes, des bogues ou des demandes de sur les fonctionnalités <https://openimis.atlassian.net/servicedesk/customer/portal/1>

Questions et requêtes [contact@openimis.org](mailto:contact@openimis.org)

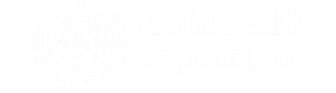

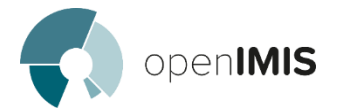

### **ETAPES (illustrations à voir via ce lien:**

**https://openimis.atlassian.net/wiki/spaces/OP/pages/2664235043/Implementation+Resources)**

- **1. Connexion à l'application**
- **2. Configuration des registres d'administration**
- *2.1 Registres des utilisateurs de l'application*
- *2.2 Registre des chargés d'enrôlement,*
- *2.3 Lieux concernés par le produit d'assurance santé*
- *2.4 Enregistrement des payeurs autres que les familles adhérentes*
- *2.5 Configuration des prestations*
- *2.6 Configuration des composantes médicales*
- *2.7 Configuration des prix des prestations*
- *2.8 Configuration des établissements de soins*
- *2.9 Configuration des produits*
- *2.10 Configuration des gestionnaires des prestations*
- *2.11 Configuration des formations sanitaires conventionnées*

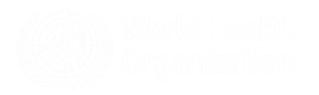

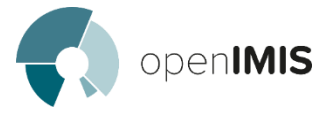

#### **3. Gestion des assurés, des garanties et des cotisations**

#### *3.1 Assurés*

- 3.1.1 Adhérent (chef de famille)
- 3.1.2 Assurés rattachés au chef de famille
- 3.1.3 Différentes possibilités: changer de chef de famille, changer de famille d'assurés, changer de lieu, enlever une famille adhérente
- 3.1.4 Renouvellement de l'adhésion d'une famille à un produit
- 3.1.5 Gestion des cotisations

#### *3.2 Gestion des prestations*

- 3.2.1 Enregistrement d'une nouvelle prestation
- 3.2.2 Modification d'une prestation déjà enregistrée
- 3.2.3 Transmission d'une prestation pour paiement
- 3.2.4 Contrôle administratif d'une prestation facturée: promptitude et complétude des données, retour pour complément de données
- 3.2.5 Contrôle technique d'une prestation
- 3.2.6 Validation d'une prestation facturée; avec délivrance du « bon à payer » d'une prestation
- 3.2.7 Etablissement d'un état de paiement à soumettre au système comptable

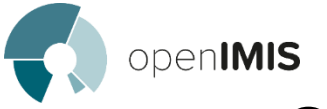

### **QUELQUES EXEMPLES D'ECRANS**

- 1. Connexion à l'application
- 2. Menus
- 3. Menu: « ADMINISTRATION »
- 4. Sous Menu: Administration MEDICAL ITEMS
- 5. Sous- sous- menu: Administration Medical items ACETYL SALICYCLIC ACID
- 6. Configuration d'un produit
- 6.1 *Configuration d'un produit , page 1*
- *6.2 Configuration d'un produit page 2*

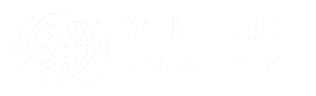

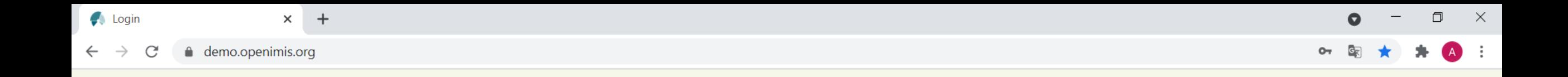

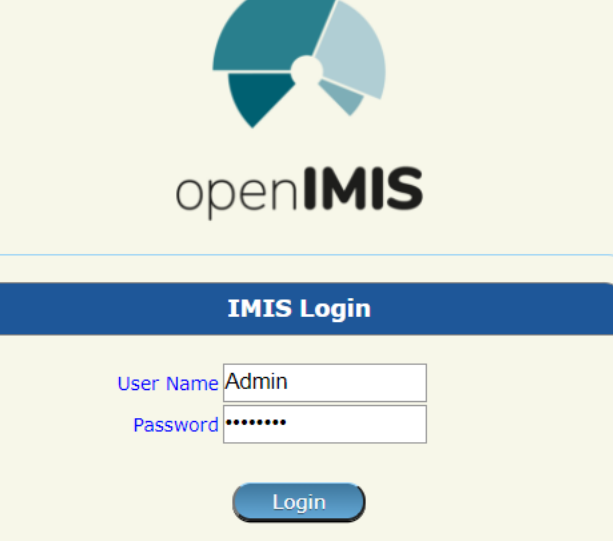

Forgot password?

喻

**TA** 

 $\blacktriangle$ 

 $\blacksquare$ 

馬

\* To use openIMIS in French, use the **Admin\_Fr** login account<br>with **admin\_fr123** as password

Note: The demo server database is restored every weekend to its initial state

 $\overline{\mathbf{s}}$ 

 $\circ$ 

 $W$ 

 $\circ$ 

Ħ

E

 $\mathbf{x}$ 

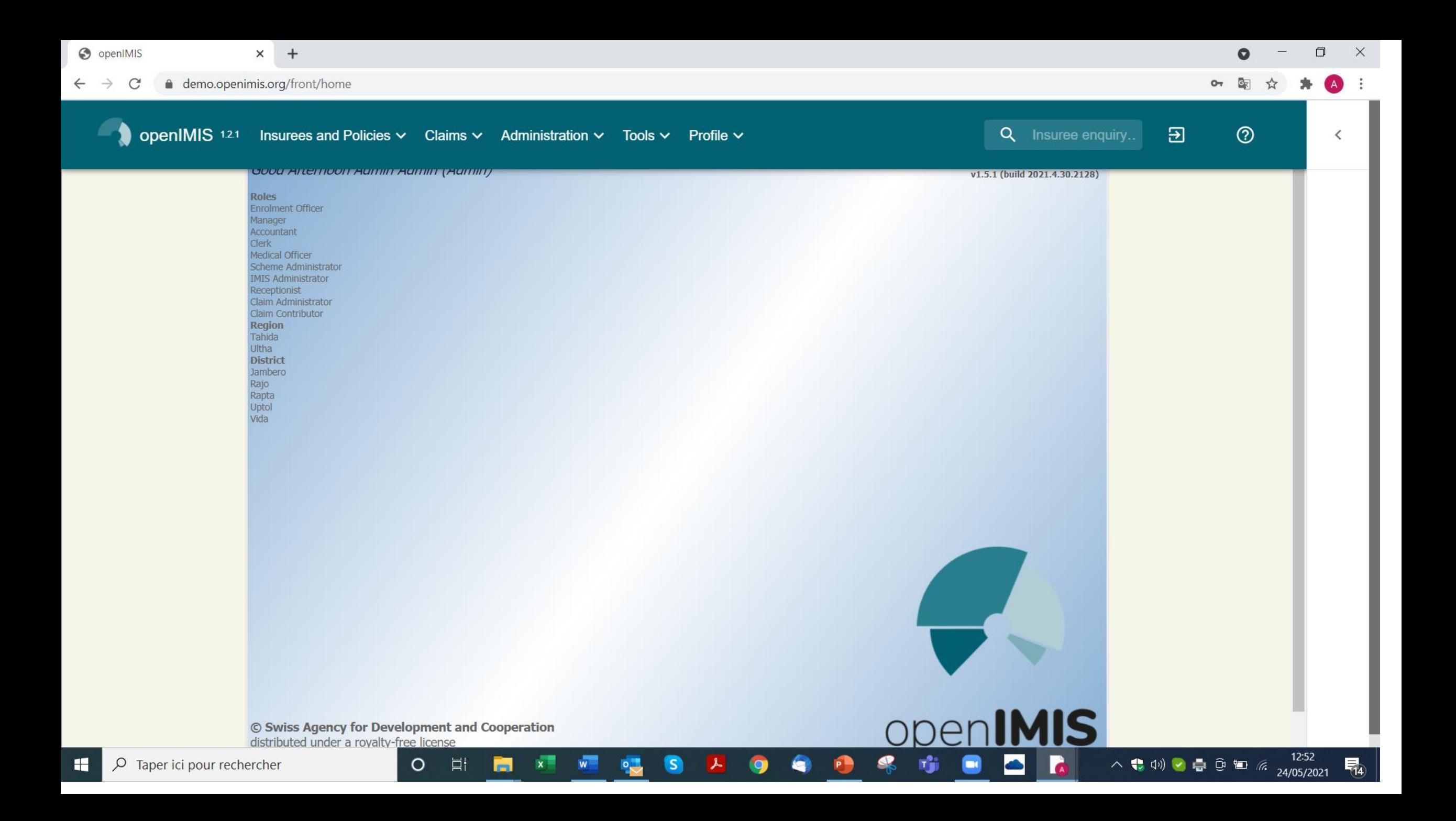

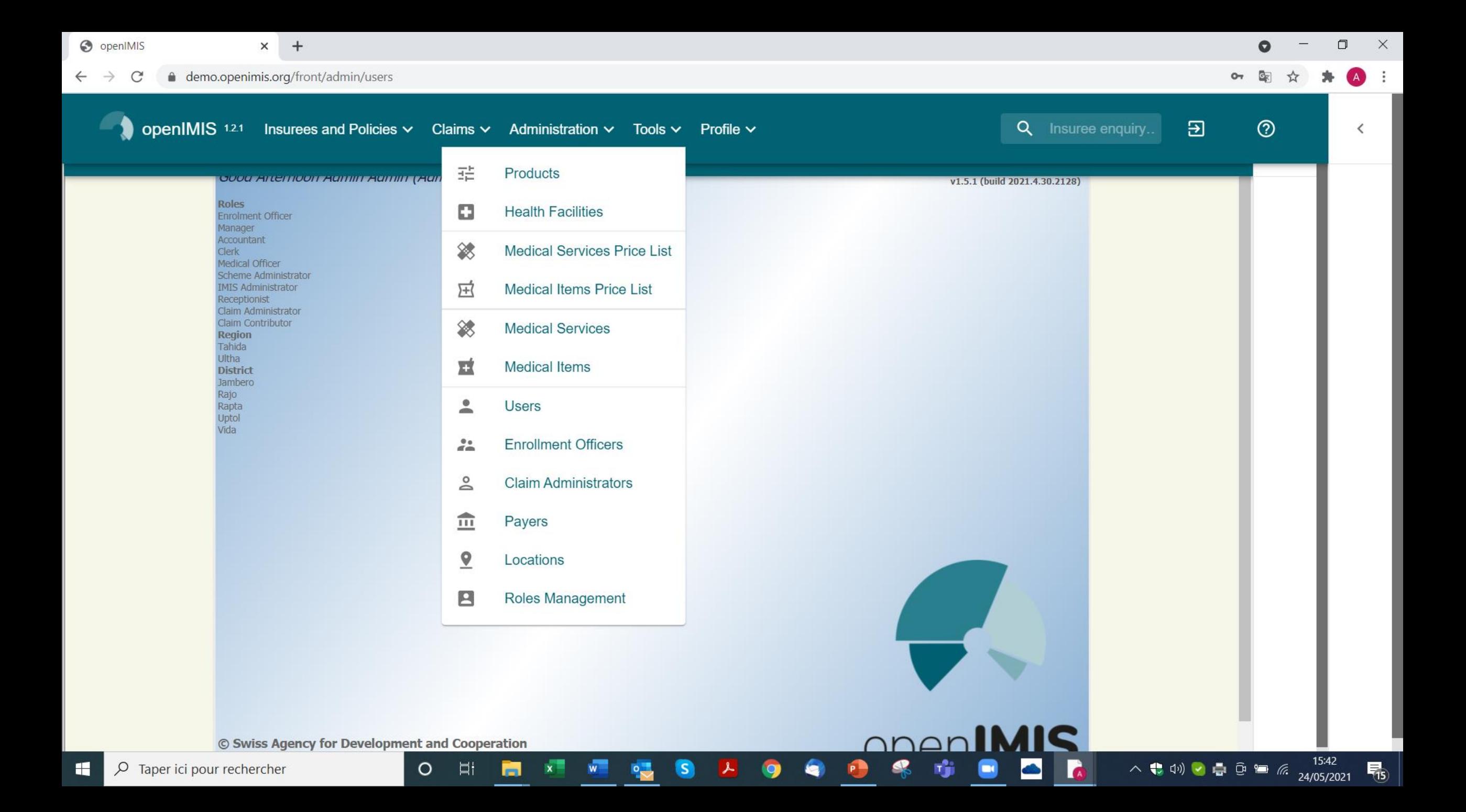

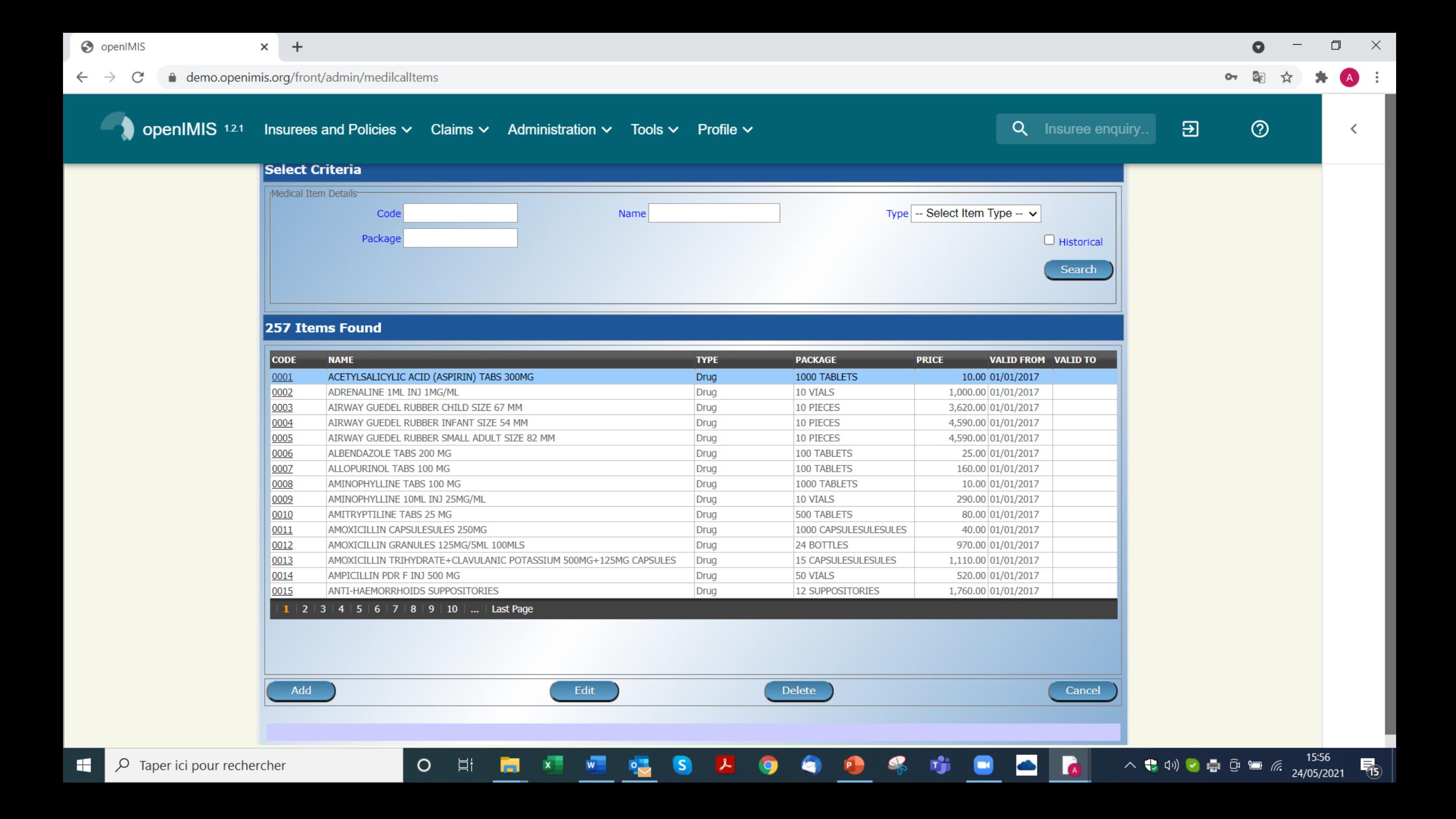

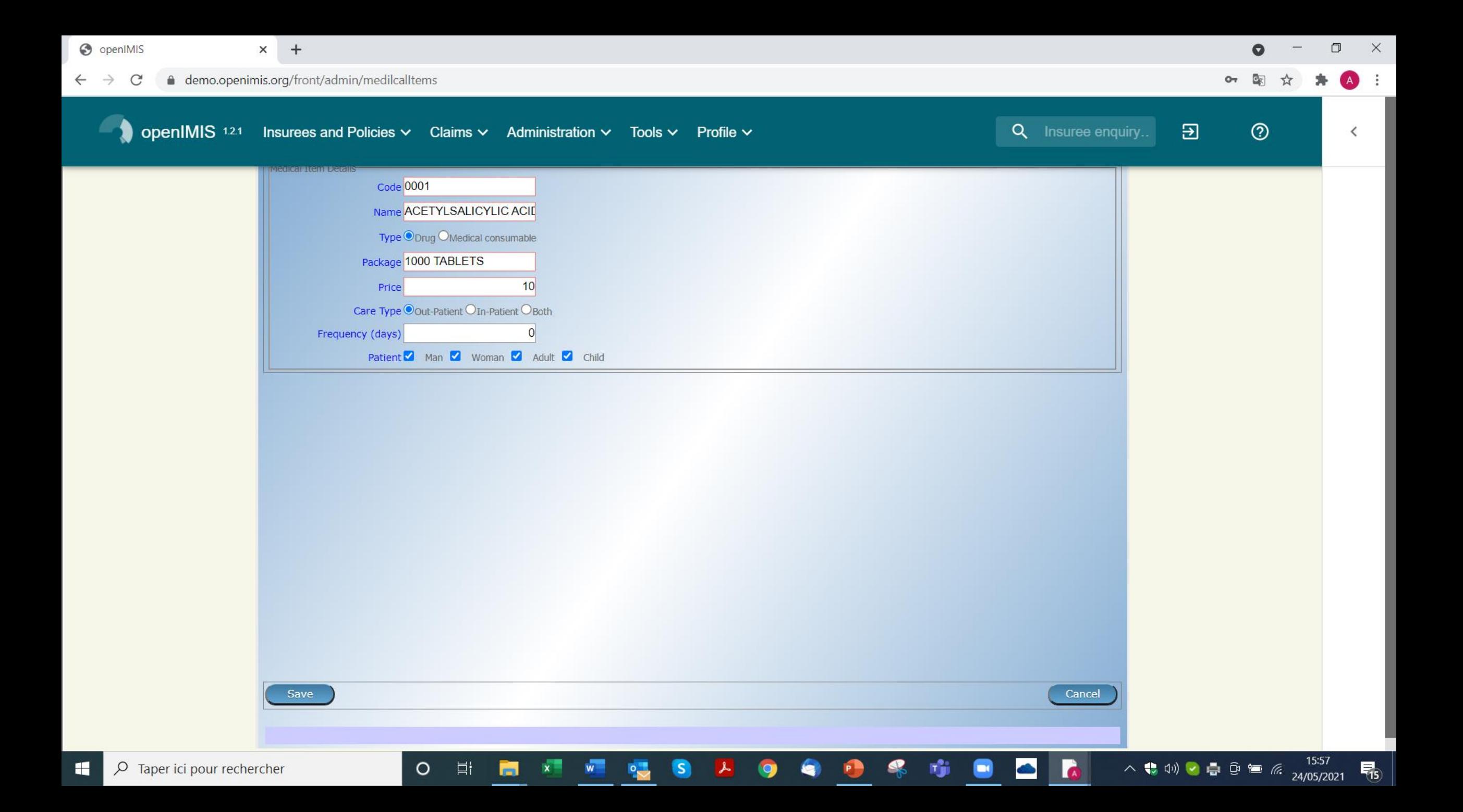

● openimis.atlassian.net/wiki/spaces/OP/pages/2664235043/Implementation+Resources C

### 2. Click on Add below. The following form appears:

 $\circ$ 

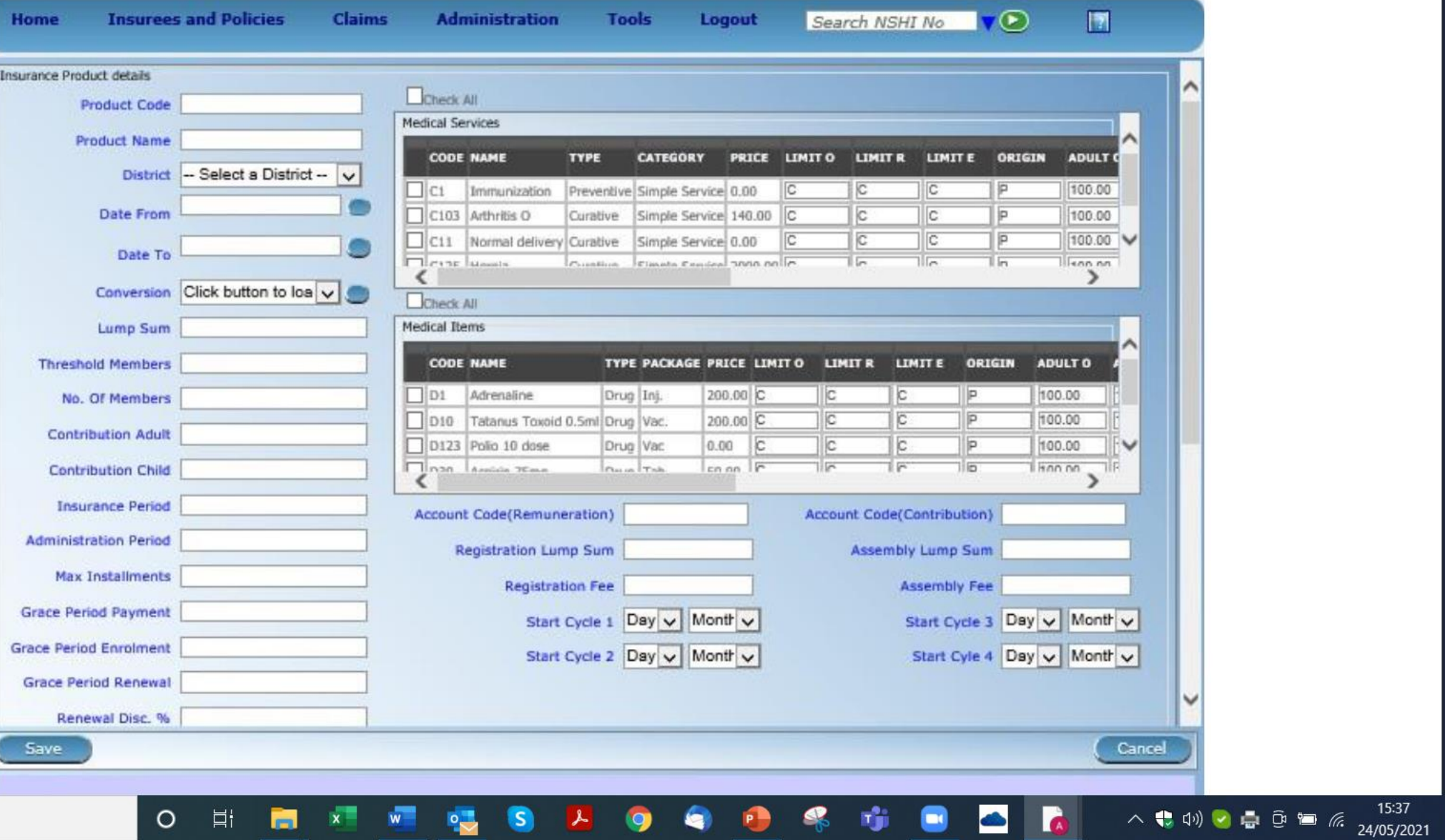

 $\times$ 

围

 $\Box$ 

G<sub>R</sub>

 $\sqrt{2}$  Taper ici pour rechercher  $\blacksquare$ 

G<sub>K</sub>

 $\Theta$ 

#### ● openimis.atlassian.net/wiki/spaces/OP/pages/2664235043/Implementation+Resources  $\mathcal{C}$

 $\circ$ 

**目** 

### (upper part of the form)

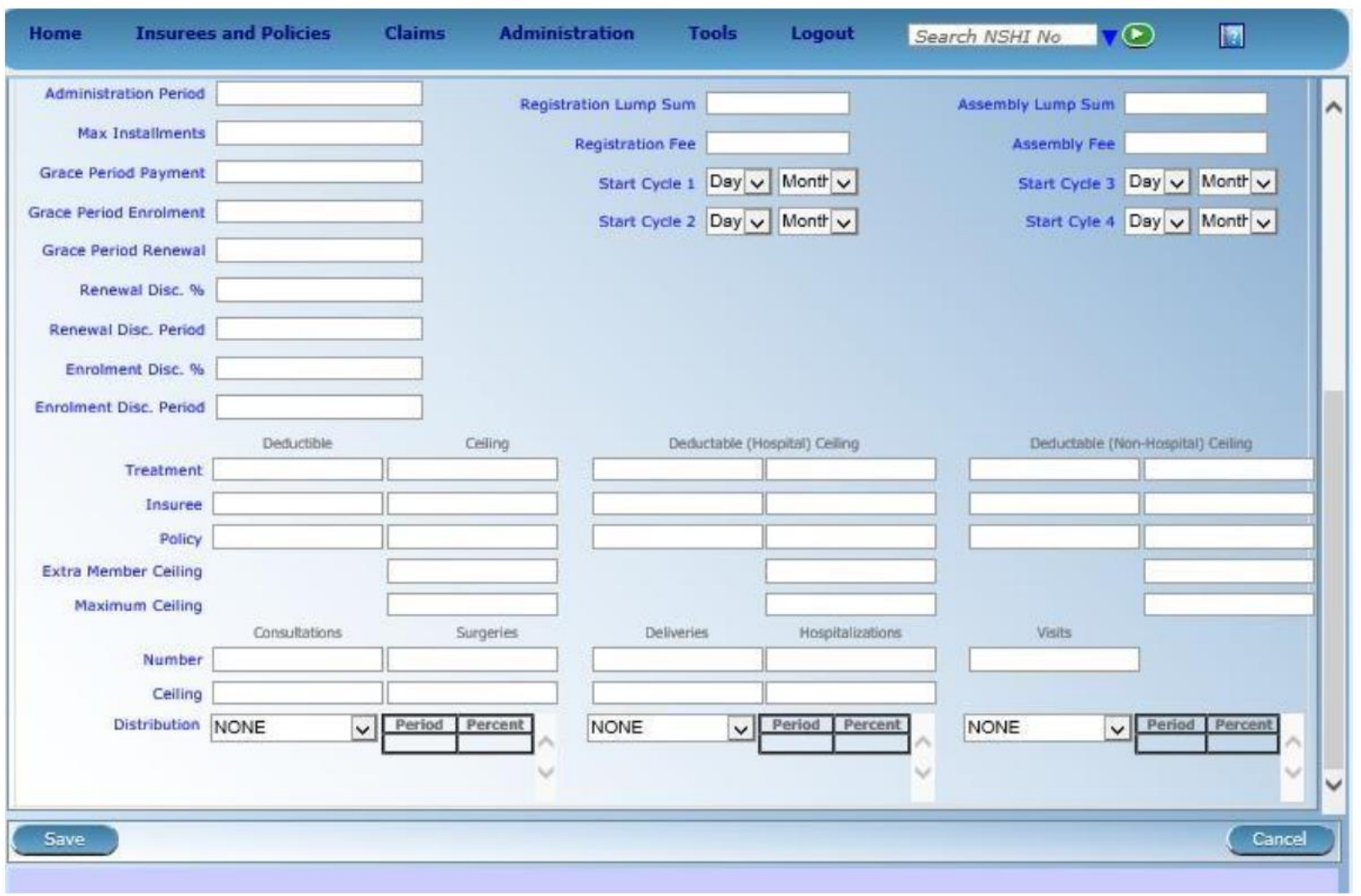

(lower part of the form)

n

æ

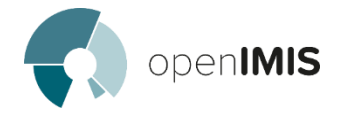

*L'informatisation de la gestion s'est révélée être un puissant levier pour la bonne gestion des produits d'assurance santé: l'efficience est à ce prix - là.*

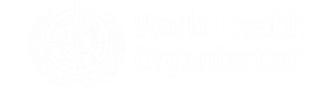

# **Je vous remercie**